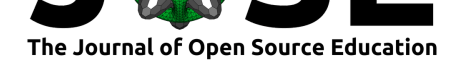

# A short course about fitting models with the scipy.optimize module

## **Ariel Rokem**<sup>1</sup>

#### **Software**

- Review &
- [Repository](https://doi.org/10.21105/jose.00016)  $\circ$
- Archive L'

**Subm[itted:](https://github.com/openjournals/jose-reviews/issues/16)** 26 April 2018 **Published:** [04 Ju](https://github.com/arokem/scipy-optimize)ly 2018

#### **Licen[se](http://dx.doi.org/10.5281/zenodo.1304473)**

Authors of papers retain copyright and release the work under a Creative Commons Attribution 4.0 International License (CC-BY).

### **DOI:** 10.21105/jose.00016 **1** The University of Washington eScience Institute

## **Summary**

Fitting models and testing the match of the models to the measured data is a fundamental activity in many fields of science. This short (approximately 3-hour) course (available at: https://github.com/arokem/scipy-optimize) aims to teach participants to use the Scipy library's optimize module to fit models to data (Jones et al. 2001). Using data from a psychology experiment (Rokem and Landau 2016) as an example, the course motivates the use of explicit mathematical models to explain and predict data and compares linear [models and non-linear models. The core o](https://github.com/arokem/scipy-optimize)f the lesson focuses on fitting a curve with the curve fit function. The course also introduces the idea of model comparison with cross-validation for evaluation and selection between non-nested non-linear models.

## **Statement of need**

Model fitting is useful in many different fields of research, but optimization for model fitting is not a topic that is usually covered in introductory statistics or computing classes in many fields (e.g., psychology). This course fills an existing need for hands-on curriculum that goes beyond the topics taught in introductory computing workshops, such as Software Carpentry, providing material for follow-up workshops on advanced/intermediate topics. The target audience for this course is researchers or students with some programming knowledge (e.g., having participated in a Software Carpentry workshop beforehand).

## **Learning objectives**

In addition to the general objectives of this lessson, specific learning objectives are defined for each part of the lesson:

#### Part 1:

- Learners can define what a model is.
- Learners can define model parameters and model fitting.
- Learners can restate the benefits of modeling
- Learners can explain the utility of modeling applied to their data.

### Part 2:

- Learners can identify a linear model.
- Learners can use numpy to fit a linear model to data
- Learners can evaluate a model using model residuals.

Part 3:

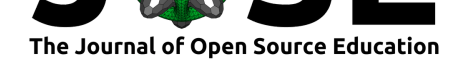

- Learners can identify a nonlinear model, and discuss the differences between linear and nonlinear models
- Learners can use scipy.optimize to fit a nonlinear model to data.
- Learners can calculate and display model residuals for nonlinear models

Part 4:

- Learners can define and identify overfitting.
- Learners can implement split-half cross-validation to evaluate model error.

## **Description of the module**

This course originated from a blog post that extended the final exercise for the Software Carpentry instructor training (2013). It was then also taught as a remote online workshop, as part of a series of remote workshops organized by the UC Davis Data Intensive Biology Lab.

The data used in the course [comes from](https://mookoom.blogspot.com/2013/01/modeling-psychophysical-data-with-non.html) an experiment in visual neuroscience (Rokem and Landau 2016), but follows a format that is similar to data formats in many fields of science: re[peated observations of a bi](https://software-carpentry.org/blog/2016/01/online-workshops-from-ucdavis.html)[nary response](http://dib-training.readthedocs.io/en/pub/#youtube-videos-from-streamed-workshops) (dependent) [variable, for which the](http://ivory.idyll.org/lab/) [prob](http://ivory.idyll.org/lab/)ability of a particular response depends on a known (independent) input variable. At the outset of the course, learners follow along as we read the data from a comma-separated file, plot the data, and transform it into a plot of probability of response as a function of input. The core of the course is a series of lessons on modeling these data: initially using a linear model, and then using non-linear models. This allows learners to understand and describe the distinction between these. The course introduces a functional form for these data and then uses the curve\_fit function from the scipy.optimize module to fit these functional forms, with a sum-of-squared-errors objective function. The course also briefly introduces model comparison using cross-validation and motivates this with an example of over-fitting.

### **Usage**

To use these instructional materials, it is recommended that the instructor type out the code in an interactive environment, such as a Jupyter notebook, while learners follow along on their own machines. For this purpose, prerequisites and setup instructions are provided on the first page of the lesson.

### **Example of instruction**

A video of an ex[ample of](http://arokem.github.io/scipy-optimize/) instruction using this lesson is available on YouTube

### **References**

Jones, Eric, Travis Oliphant, Pearu Peterson, and others. 2001. "SciPy: Open Source Scientific Tools for Python." http://www.scipy.org/.

Rokem, Ariel, and Ayelet Nina Landau. 2016. "The Interaction of Orientation-Specific Surround Suppression and Visual-Spatial Attention." *bioRxiv*. https://doi.org/10.1101/ 091553.